## Geler ou inactif ?

Faut-il geler un calque ou le rendre inactif ? Voilà une question qui mérite des explications.

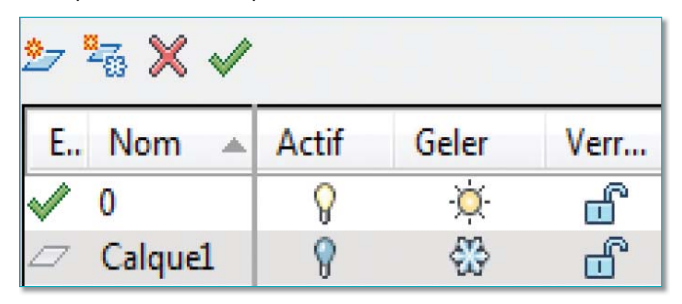

Pourquoi existe-t-il deux commandes pour faire la même action ? En effet, que l'on utilise sur un calque l'option *« Geler »* ou l'option *« Inactif »*, dans les deux cas on obtient visuellement la même chose, les objets créés sur ces calques deviennent invisibles.

Pourtant il existe bien une différence entre ces deux options. Voici ce qu'il faut savoir :

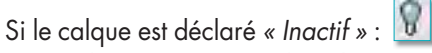

• Les objets seront pris dans le temps de régénération à chaque fois qu'AutoCAD régénèrera le dessin.

• Le calque pourra être déclaré courant, mais les objets qui seront dessinés dessus seront invisibles.

- Les objets continueront à masquer d'autres objets visibles dans le cas de la commande *« CACHE »*.
- Les objets seront sélectionnables par l'option de sélection *« TOUT »* ou par la commande de sélection rapide ou par la commande *« FILTER »*.
- La position des objets sera prise en compte lors d'un *« ZOOM »* étendu ou d'un *« ZOOM »* tout court.

Si le calque est déclaré *« Geler »* :

- Les objets ne seront régénérés que lorsqu'ils seront *« LIBERER »*.
- Le calque ne pourra pas être ou devenir le calque courant.
- Les objets ne seront pas sélectionnables même avec la sélection rapide.

• Les objets ne masqueront pas d'autres objets dans le cas de la commande *« CACHE »*.

• La position des objets ne sera pas prise en compte lors d'un *« ZOOM »* étendu ou d'un *« ZOOM »* tout court.

Utiliser en même temps les deux options *« Geler »* et *« Inactif »* n'a pas trop de sens, si ce n'est qu'il y a là un double emploi. Optez plutôt pour l'option *« Geler »* si vous êtes un adepte de la sélection rapide, mais cela n'est qu'un avis personnel !

Routines issues des cahiers **AutoCAD – Editions Dominique VAQUAND**

## **INFORMATIQUE CAO-DAO Votre partenaire Dominique VAQUAND Sarl**

## **Développements sur AutoCAD – Formations tous niveaux sur site Prestations de service – Vente et mise à jour AutoCAD**

BP 33 – 13430 EYGUIERES Cedex – Tél. : 04 90 57 96 70 – Fax : 04 90 57 96 23

contact@dominique-vaquand.com – www.dominique-vaquand.com